## **ABC**

*ACFA Intellect ABC* **"ABC". "ARCP"** .

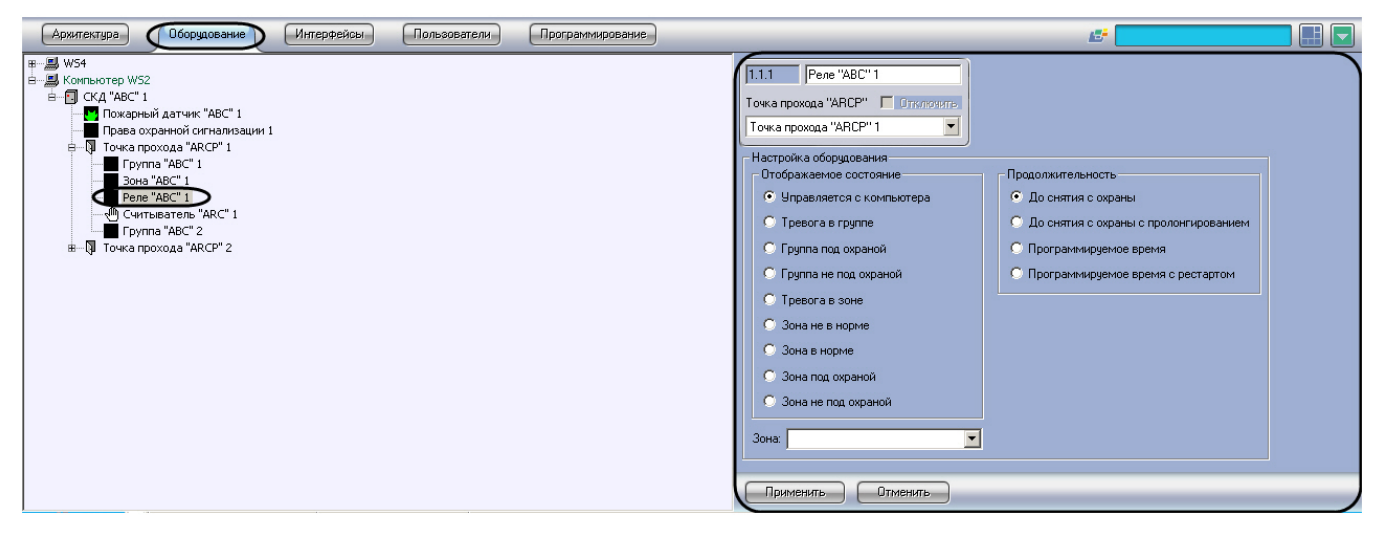

*ABC* :

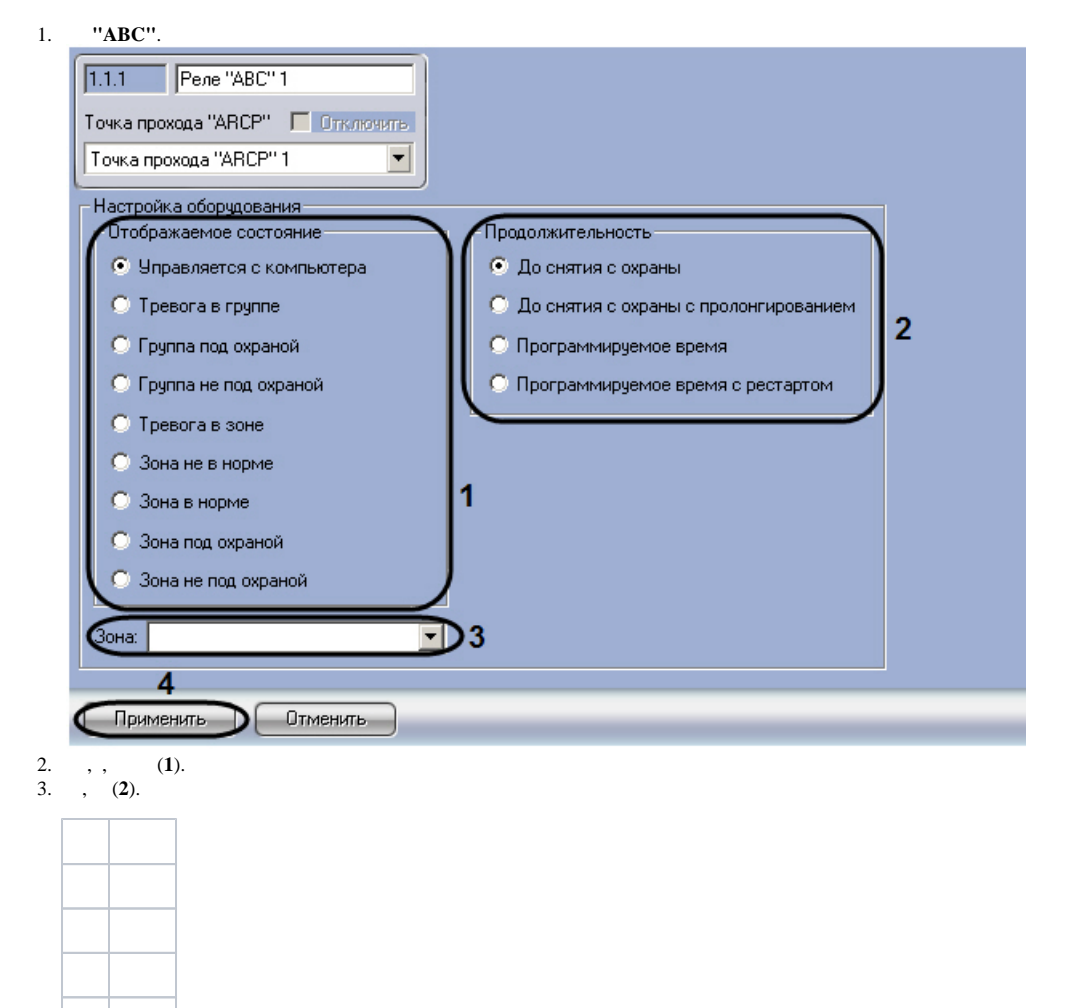

4. 5. (**4**). *ABC* .

**"ABC"**, **"ABC"** (**3**).